**محاضرات مقياس االجصاء الوصفي السداسي الثاني األستاذ قروش النواري قسم التكوين القاعدي معهد علوم وتقنيات النشاطات البدنية والرياضية 2023**

### **المحاضرة رقم 9**

**مقاييس التشتت المدى تبويب البيانات** عرض بيانات المتغير في شكل جدول تكراري

المدى : هو الفرق بين أكبر قيمة وأصغر قيمة ويعتمد بشكل عام على القيمتين المتطرفتين ولكون المدي يعتمد على هاتين القيمتين لذلك فإنه يتأثر بهاته القيم بشكل كبير جدا وخاصة في كون إحدى القيمتين أو كالهما قيم شاذة ومتطرفة وهذا المأخذ على المدي أقل أهميته وكذلك من استخدامه مع سهولته الكبيرة

مثال : أوجد مدى البيانات التالية 66 67 77 80 84 81 86 13 10 15 19 87 85 86 20 57 58 85 70 50 90 34

أصغرقيمة − أكبر قيمة = Mالمدى

- نحدد أكبر قيمة وهي 90
- نحدد أصغر قيمة وهي 10
	- ليكون المدى هو

 $M = 90 - 10 = 80$ 

**تبويب البيانات** عرض بيانات المتغير في شكل جدول تكراري**:**

1-تحديد عدد الفئـات : يـتم تحديد عـدد الفئــات المطلوبــة لتشـكيل جـدول التوزيــع التكـرار *ي* **لإستخدام المعافالت الرياضية ومن هذه المعافالت**

**معافلة ستيرجس** 

 $K = 1 + 3.332 Log n$ 

**K عدف الف ات** 

*N* **عدف القيم** 

**-2تحديد طور الف ة :**  المدى عدد الفئات

$$
L = \frac{R}{K}
$$

**عند تحديد طور الف ة يجب مراعاة المتباينة التالية** 

**طور الف ة** × **عدف الف ات** ≥ **المدي** 

#### **تمرين :**

يبين الجدول التالي كمية اإلنتاج اليومي لمدة 30 يوم في إحدى المؤسسات

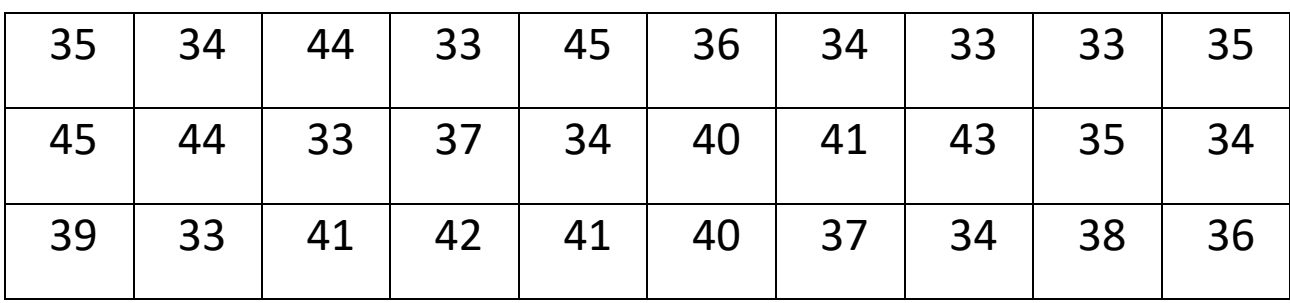

**المشلوب:**

- تبويب البيانات في جدول تكراري حسب معادلة ستورجيس (Sturges(.

الحل :

المتغير المدروس هو كمية اإلنتاج اليومي إلحدى المؤسسات الصناعية، وهو متغير كمي متصل، على الرغم من أن عدد القيم لا يتعدى 50 مشاهدة (قيمة أو مفردة)، فإنه من الصعب أن تكون لنا فكرة واضحة وسريعة عن هذه القيم، لهذا وجب ترتيبها وحصرها في فئات ثم وضعها في جدول توزيع تكراري يشمل عدد الفئات وتكرار كمية اإلنتاج بكل فئة، ومن أجل ذلك نتبع الخطوات التالية:

**-1 تحديد المدى:**

من خالل المعطيات نجد أن أقل كمية إنتاج يومي هي 30 وحدة، بينما أعلى كمية إنتاج هي 45 وحدة، ومنه فإن المدى يساوي:

نعلم أن:

المدى (Range = (أكبر قيمة – أقل قيمة

$$
12 =
$$
 (Range)  $\leftarrow$  33 – 45 = (Range)

**-2 تحديد عدف الف ات:**

إن استخدام عدد قليل من الفئات يؤدي إلى تسهيل العمليات الحسابية مع انخفاض الدقة، بينما يؤدي زيادة عدد الفئات إلى كثرة العمليات الحسابية غير أنها تزيد من الدقة، ويتحدد عدد الفئات بظروف الظاهرة قيد الدراسة ووجهة نظر الباحث، وعلى العموم فمن الأفضل ألا يقل عدد الفئات عن خمسة (05) فئة ولا يزيد عن خمسة عشر (15) فئة، ونظرا لوجود اختلافات في تحديد الفئات فبات من الضروري استعمال إحدى المعادالت المتفق عليها والتي تمكننا من  $^{(1)}$  تحديد عدد الفئات الذي يبقى مرتبطا بعدد المشاهدات (المفردات).  $^{(1)}$ 

ولتحديد عدد الفئات سنعتمد على معادلة ستيرجس (Staurges)، باعتبار ها الأكثر استخداما.

نعلم أن:

معادلة ستيرجس (Staurges (هي: (n (Log 3.22 + 1 = K بحيث n: عدد المشاهدات (المفردات)

إذن:

 $K \approx 6 \leftarrow K = 5.75 \leftarrow K = 1 + 3.22 (1.477) \leftarrow K = 1 + 3.22 \text{ Log } (30)$ وبالتالي عدد الفئات هو 6 فئات

### **-3 تحديد طور الف ة:**

نعلم أن:

طول الفئة يتحدد بالعالقة التالية: K / R = L بحيث L: طول الفئة، R: المدى، K: عدد الفئات إذن:

K / R = L ← 6 / 12 = L ← 2 = L وبالتالي طول الفئة هو 2 وحدة

**-4 تحديد حدوف الف ة:**

1

إذن:

يبدأ الحدد الأدنى للفئة الأولى بأقل قيمة في البينات (المشاهدات / المفردات)، ويضاف إليها طول الفئة لتحديد نهاية الحد الأعلى للفئة الأولى، وكذلك الحد الأدنى للفئة الثانية ونستمر بهذه الطريقة حتى نكون العدد المطلوب من الفئات هو K، وعليه:

> - الفئة األولى: الحد األدنى هو: ،**33** والحد األعلى هو: 33 + 2 = **35** - الفئة الثانية: الحد األدنى هو: ،**35** والحد األعلى هو: 35 + 2 = **37** - الفئة الثالثة: الحد األدنى هو: ،**37** والحد األعلى هو: 37 + 2 = **39** - الفئة الرابعة: الحد األدنى هو: ،**39** والحد األعلى هو: 39 + 2 = **41** - الفئة الخامسة: الحد األدنى هو: ،**41** والحد األعلى هو: 41 + 2 = **43** - الفئة السادسة: الحد األدنى هو: ،**43** والحد األعلى هو: 43 + 2 = **45**

> > **-5 الجدولة أو التفريغ:**

عملية الجدولة أو التفريغ هي عملية إفراغ البيانات في جدول التوزيع التكراري، مع مراعاة أن لكل قيمة فئة واحدة وواحدة فقط والتأكد من أن مجموع التكرارات يساوي عدد القيم (المشاهدات أو المفردات).

|  | 24 30 44 39 45 24 30 33 33 44                     |  |  |  |
|--|---------------------------------------------------|--|--|--|
|  | $145$ $44$ $9$ $37$ $30$ $40$ $41$ $43$ $36$ $30$ |  |  |  |
|  | 39 38 41 42 41 40 37 30 38 4                      |  |  |  |

**جدول يبين توزيع عدد الأيام حسب كمية الإنتاج** 

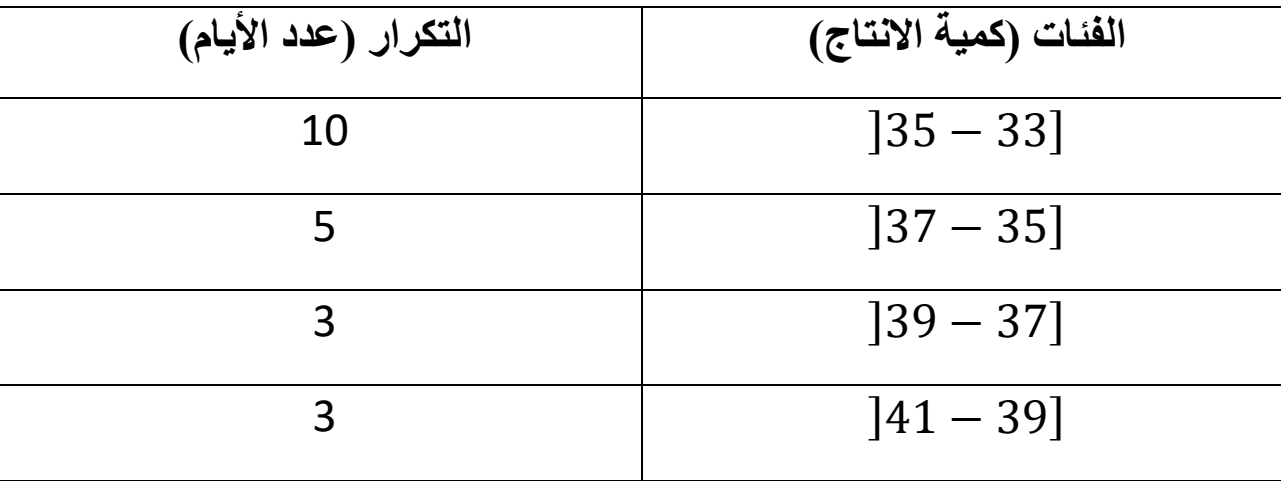

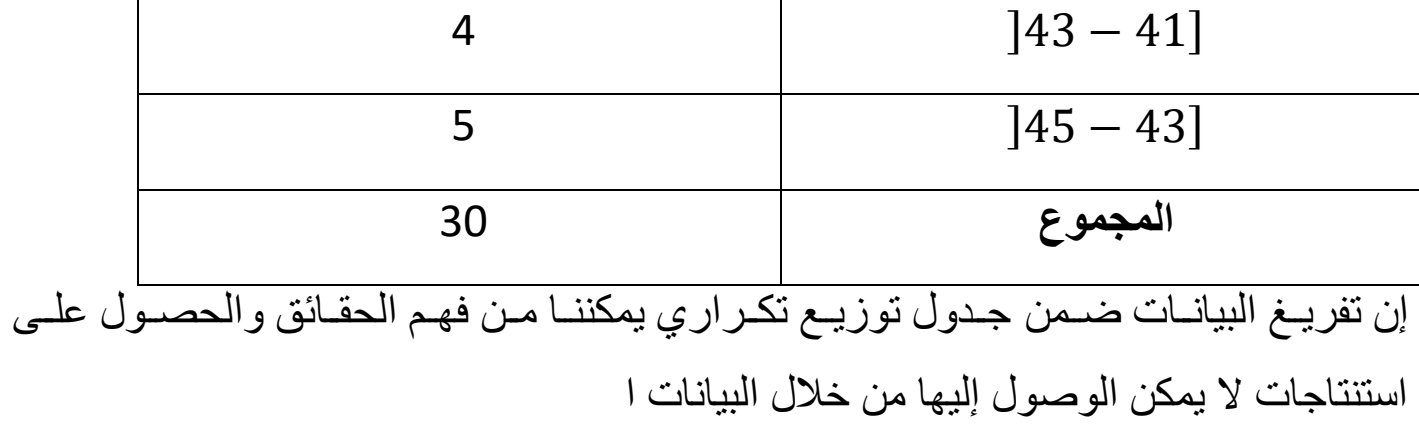

## **عرض البيانات جدوليا :**

**يم**كن عرض البيانات في صورة جدول تكراري ويختلف شكل الجدول طبقا لنوع البيانات وحسب عدد المتغيرات وفيمايلي عرض بيانات متغير وصفي أو كمي في شكل جدول تكراري بسيط

عرض بيانات المتغير الوصفي في شكل جدول تكراري بسيط:

إذا كنا بصدد دراسة ظاهرة ما تحتوي على متغير وصفي واحد فإنه يمكن عرض بياناته في شكل جدول يتكون من عمودين أحدهما به مستويات( مجموعات ) المتغير ، والثاني به عدد المفردات (التكرارات ) لكل مستوى (مجموعة )

مثال فيما يلي بيانات عينة من 40 مزرعة عن نوع التمر الذي تنتجه المزرعة

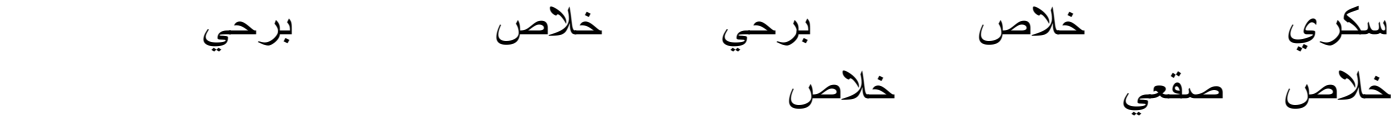

برحي سكري برحي صقعي خالص برحي نبوت سكرى برحي

- صق*عي* برحي سك*ري خلاص برحي* برحي صقعي خالص
	- برحي خالص برحي سكري نبوت سكري صقعي نبوت سكري صقعي
	- خالص برحي صقعي نبوت سكري سكري برحي صقعي خالص

المطلوب :

-1ماهو نوع المتغير وماهو المعيار المستخدم في قياس البيانات -2اعرض البيانات في شكل جدول تكراري -3 كون التوزيع التكراري النسبي 4- علق على النتائج حل التمرين : -1 نوع المتغير ) سكري ، خالص ، برحي ، صقعي ، نبوت سكري ( متغير وصفي تقاس بياناته بمعيار اسمي -2لعرض البيانات في شكل جدول تكراري يتم اتباع اآلتي :

-تكوين جدول يحتوي على عالمات احصا ية كل عالمة تعبر عن تكرار للمجموعة التي ينتمي إليها نوع التمر الذي تنتجه المزرعة

جدول توزيع البيانات

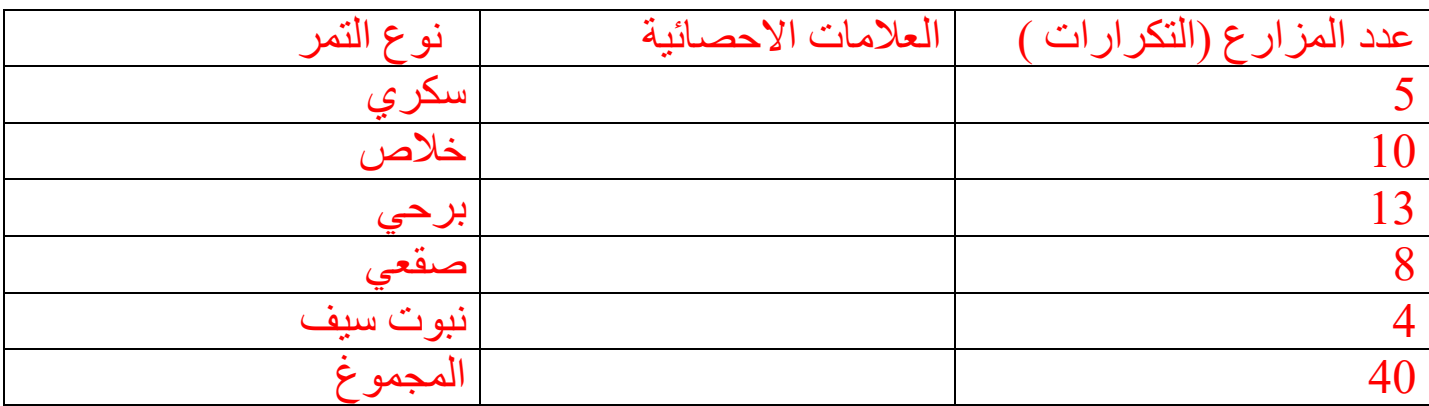

# تكوين الجدول التكراري :

وهو نفس الجدول السابق بإستثناء العمود الثاني ويأحذ الصورة التالية التوزيع التكراري لعينة حجمها 40 موزعة حسب نوع التمر الذي تنتجه

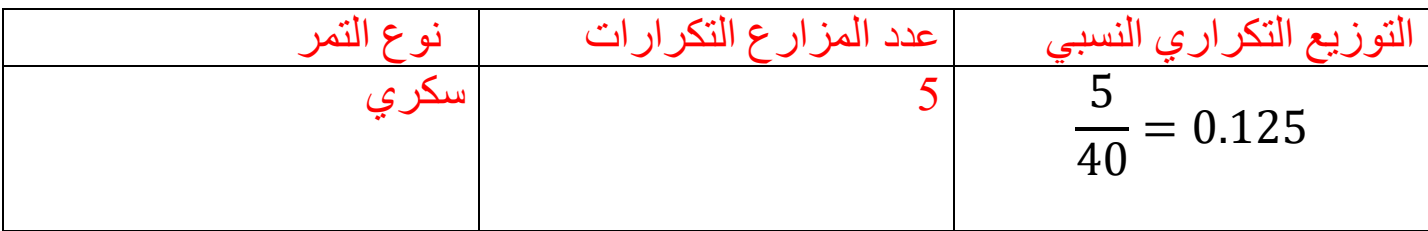

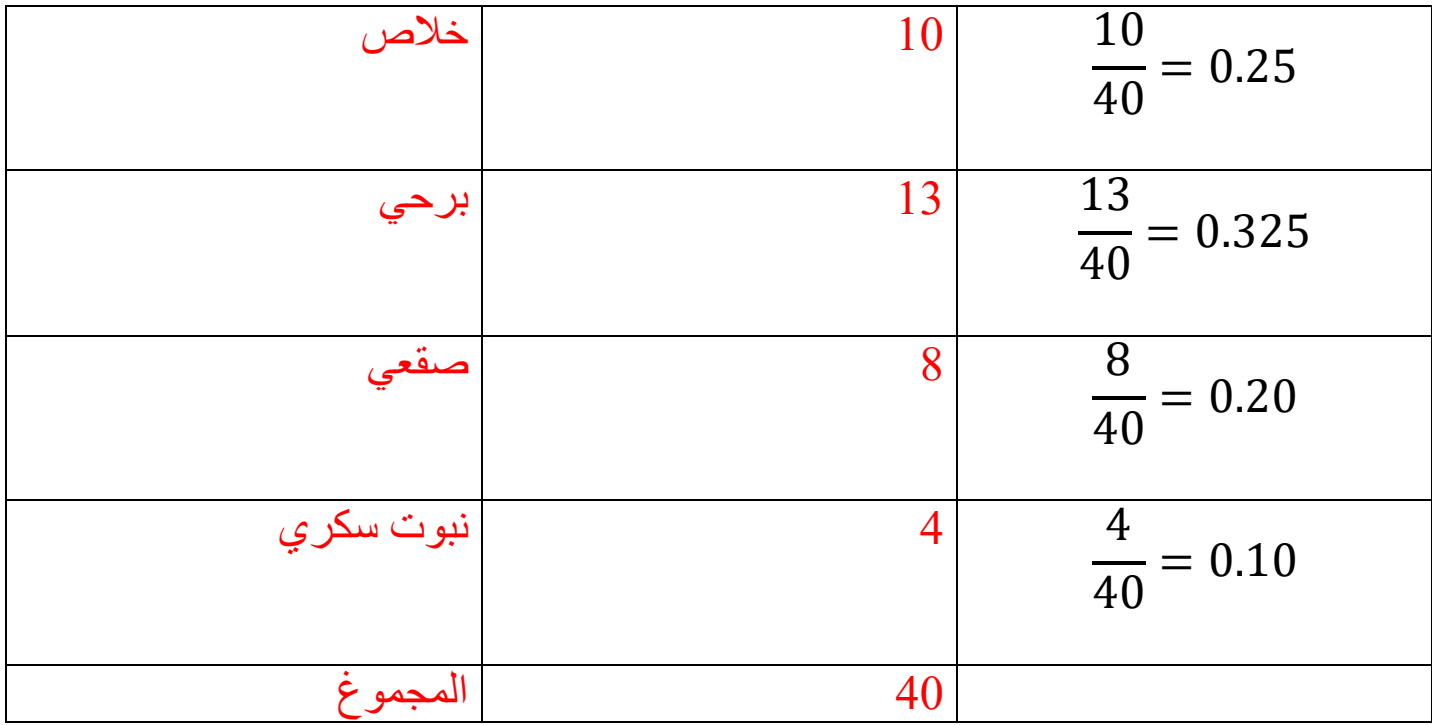

التوزيع التكراري النسبي

تكرار المجموعة مجموع لتكرارات التكرار النسبي =

التعليق : من الجدول يالحظ أن نسبة المزارع التي تنتج النوع برحي في العينة هي 32.5 % وهي أكبر نسبة مما يدل على أن النمط الشائع في إنتاج التمور هو ذلك النوع ، بينما نجد أن نسبة المزارع التي تنتج النوع نبوت سيف حوالي 10 % وهي أقل نسبة